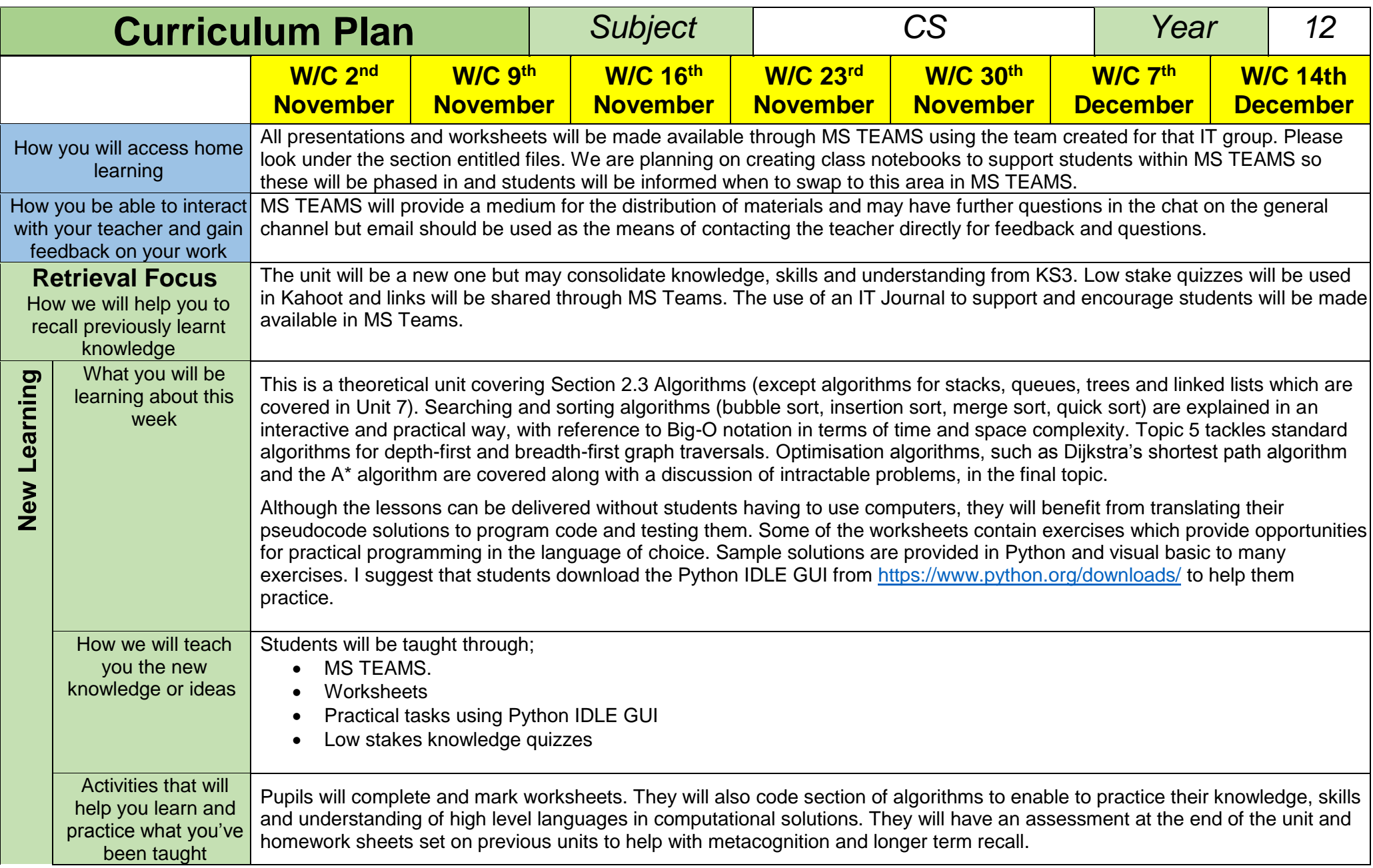

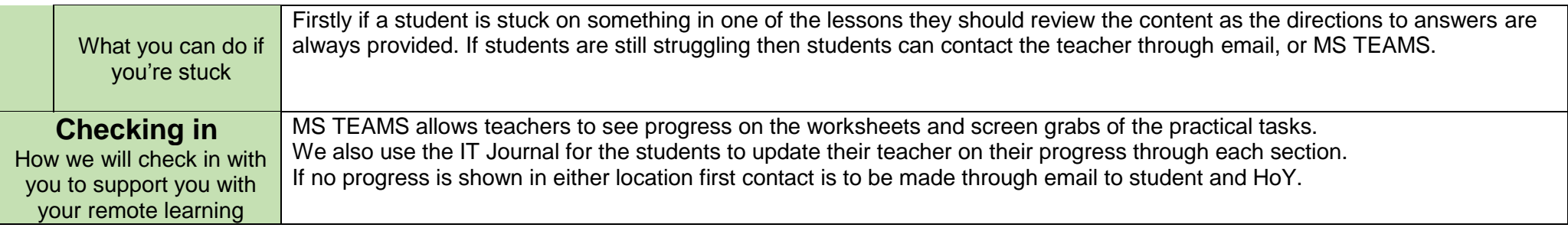

ı